## Find 10 Differences - Circle the differences

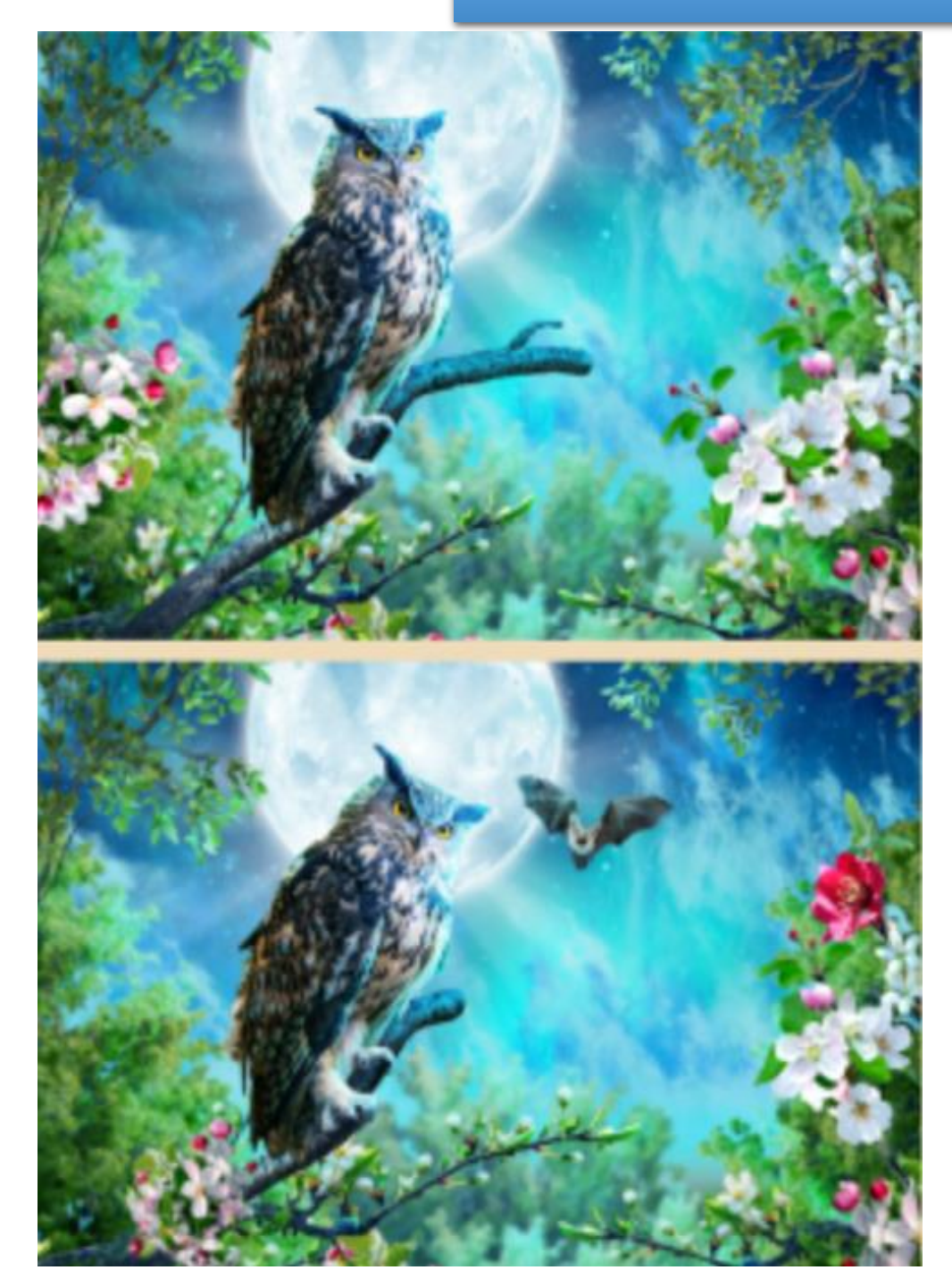

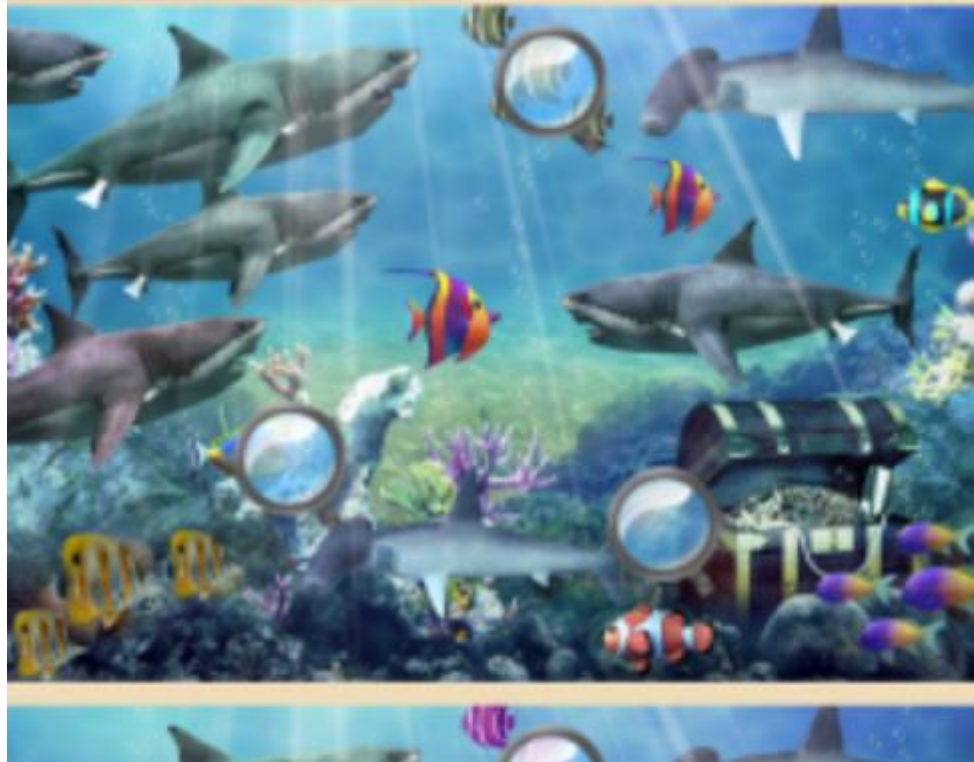

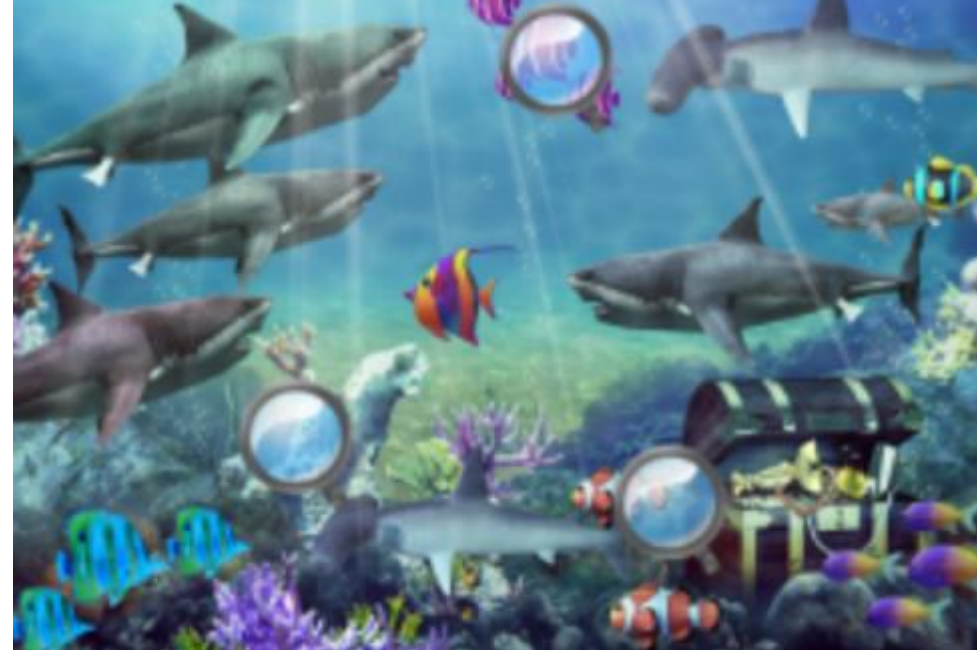